**УТВЕРЖДЕНА** приказом Министерства образования и молодежной политики Свердловской области от 25.03.2022 г № 63-И «Об утверждении примерной формы Акта готовности образовательной организации Свердловской области к 2021/2022 учебному году»

## AKT

## готовности образовательной организации Свердловской области к 2022 / 2023 учебному году

## Составлен «27» июля 2022 г.

1. Полное наименование образовательной организации Свердловской области (в соответствии с уставом):

Муниципальное автономное дошкольное образовательное учреждение «Детский сад №19»

2. Юридический адрес (в соответствии с уставом):

624380, Свердловская область, г. Верхотурье, ул. 8-е марта, 32

3. Фактический адрес: 624380, Свердловская область, г. Верхотурье, ул. 8-е марта 32 (при наличии нескольких зданий (учебных и спальных корпусов) - перечислить) 4. Год постройки здания 1982г.

(при наличии нескольких зданий - перечислить)

5. Фамилия, имя, отчество руководителя, контактный телефон Зарипова Татьяна Васильевна, 8(34389) 2-19-34

6. Проверка готовности образовательной организации проведена в соответствии с Федеральным законом от 06 октября 2003 года № 131- ФЗ «Об общих принципах организации местного самоуправления в Российской Федерации», от 29 декабря 2012 года N 273-ФЭ "Об образовании в Российской Федерации", приказом Министерства образования и науки Российской Федерации от 23.07.2008 № 213 «Об организации плановой подготовки образовательных учреждений к новому учебному году», приказом Министерства образования и молодежной политики Свердловской области от 25.03.2022 № 63-И «Об утверждении плана мероприятий по подготовке государственных образовательных организаций Свердловской области, подведомственных Министерству образования и молодежой политики Свердловской области, и муниципальных образовательных организаций, расположенных на территории Свердловской области, к 2022/2023 учебному году», Постановлением Администрации городского округа Верхотурский от 20.05.2022г. № 367 «О подготовке образовательных организаций, расположенных на территории городского округа Верхотурский, к новому 2022/2023учебному

году».

(полное наименование правового акта, дата, номер)

7. Комиссией в составе:

7.1. Председатель комиссии: Бердникова Н.Ю., заместитель главы Администрации городского округа Верхотурский по социальным вопросам

(Ф.И.О., должность)

7.2. Заместитель Председателя комиссии:

Мамонцева Т.В., и.о. начальника МКУ « Управление образования городского округа Верхотурский»

(Ф.И.О., должность)

7.3. Секретарь комиссии:

Зарипова Татьяна Васильевна, заведующая МАДОУ «Детский сад №19»

(Ф.И.О., должность)

7.4. Члены комиссии (указать ФИО, должность):

от администрации муниципального образования расположенных на территории Свердловской области

Бердникова Н.Ю., заместитель главы Администрации городского округа Верхотурский по социальным вопросам;

от органа местного самоуправления, осуществляющего управление в сфере образования

Мамонцева Т.В., и.о.начальник МКУ «Управления образования Администрации городского округа Верхотурский»;

Мамаев А.Н., заместитель начальника МКУ «Управление образования Администрации городского округа Верхотурский»

от Государственного пожарного надзора

Подкорытов Р.Л. начальник ОНД и ПР ГО Верхотурский, Новолялинского ГО УНД и ПР ГУ МЧС России по Свердловской области (по согласованию);

от территориального отдела Федеральной службы войск национальной гвардии Российской Федерации по Свердловской области

Захаров А.С., начальник ПЦО №2 Серовского ОВО филиала ФГКУ «УВО ВНГ России по Свердловской области» (по согласованию);

от территориального отдела Государственной инспекции безопасности дорожного движения Главного управления Министерства внутренних дел Российской Федерации по Свердловской области

Немчанинов А.Г. - начальник ОГИБДД МО МВД России «Новолялинский» (по согласованию);

от территориального отдела Федеральной службы по надзору и защиты прав потребителей и благополучия человека по Свердловской области

от территориальной организации профсоюза работников народного образования (городских комитетов, районных комитетов)

7.5. Приглашенные (по согласованию) (Ф.И.О., должность): от территориальной комиссии по делам несовершеннолетних и защите их прав

от коммунальных служб по направлениям: энергосбережение, теплоснабжение, водоснабжение и водоотведение

7.6. От образовательной организации Свердловской области (Ф.И.О., должность): от администрации образовательной организации Свердловской области МясниковаСветланаНиколаевна, воспитатель

от организации, предоставляющей услугу питания обучающихся

от организации, осуществляющей медицинское сопровождение обучающихся

от организации, осуществляющей медицинское сопровождение обучающихся

от администрации хозяйственно-эксплуатационной службы Муравьева И.Ю., заведующий хозяйством;

от родительской общественности

Семикова Н.Р., член родительского комитета 2 группы раннего возраста;

8. Заключение комиссии по результатам проверки готовности образовательной организации Свердловской области:

Муниципальное автономное дошкольное образовательное учреждение «Детский сад №19»

(полное наименование образовательной организации) к 2022/2023 учебному году (готова / не готова) (подпись) Н.Ю. Бердникова (Ф.И.О.) Председатель комиссии: Т.В.Мамонцева (Ф.И.О.) (подпись) Заместитель Председателя комиссии: (подпись) Зарипова Т.В. (Ф.И.О.) Секретарь комиссии: А.Н. Мамаев (подпись) Члены комиссии: WPIA-115 C.H. Dypkun Р.Л.Подкорытов (нозыпись) OHIMI CROIG (HORIZHCL) А.С.Захаров А.Г. Немчанинов. **CBEFARDE** 14 06 (подпись) С.Н. Мясникова (подпись) И.Ю.Муравьёва Н.Р.Семикова (подпись) 20 Г.

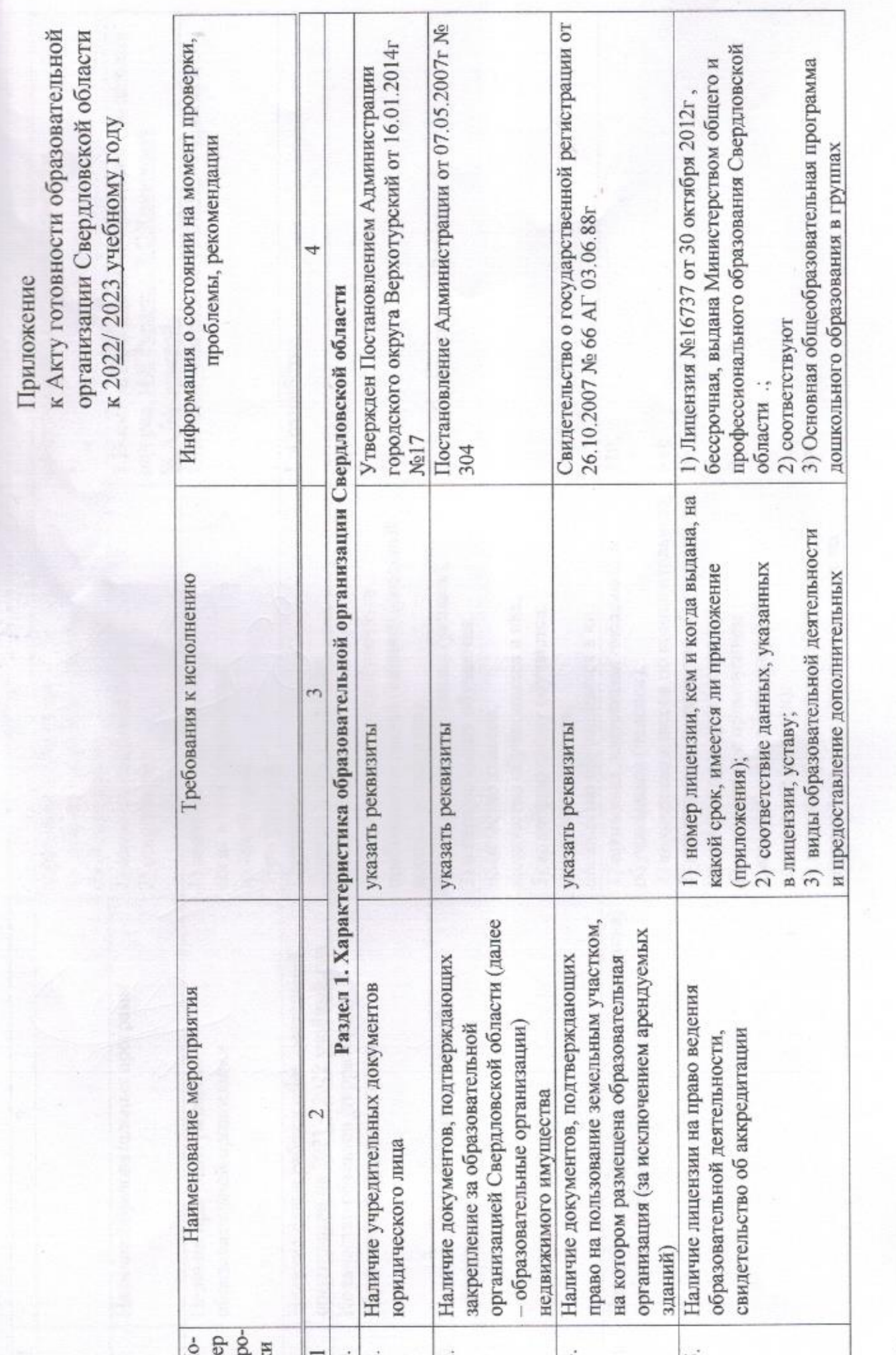

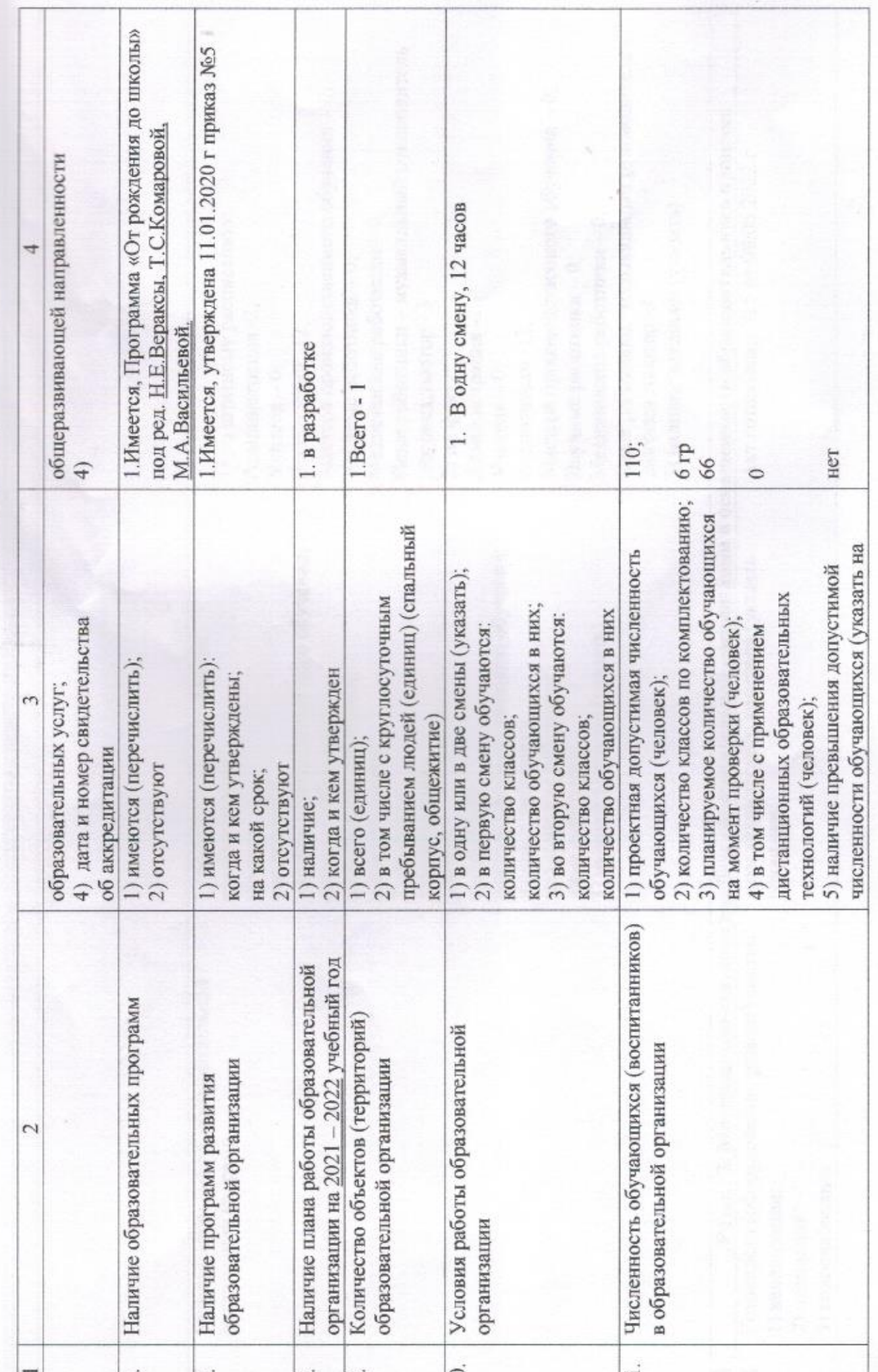

 $\mathfrak{D}$ 

ø

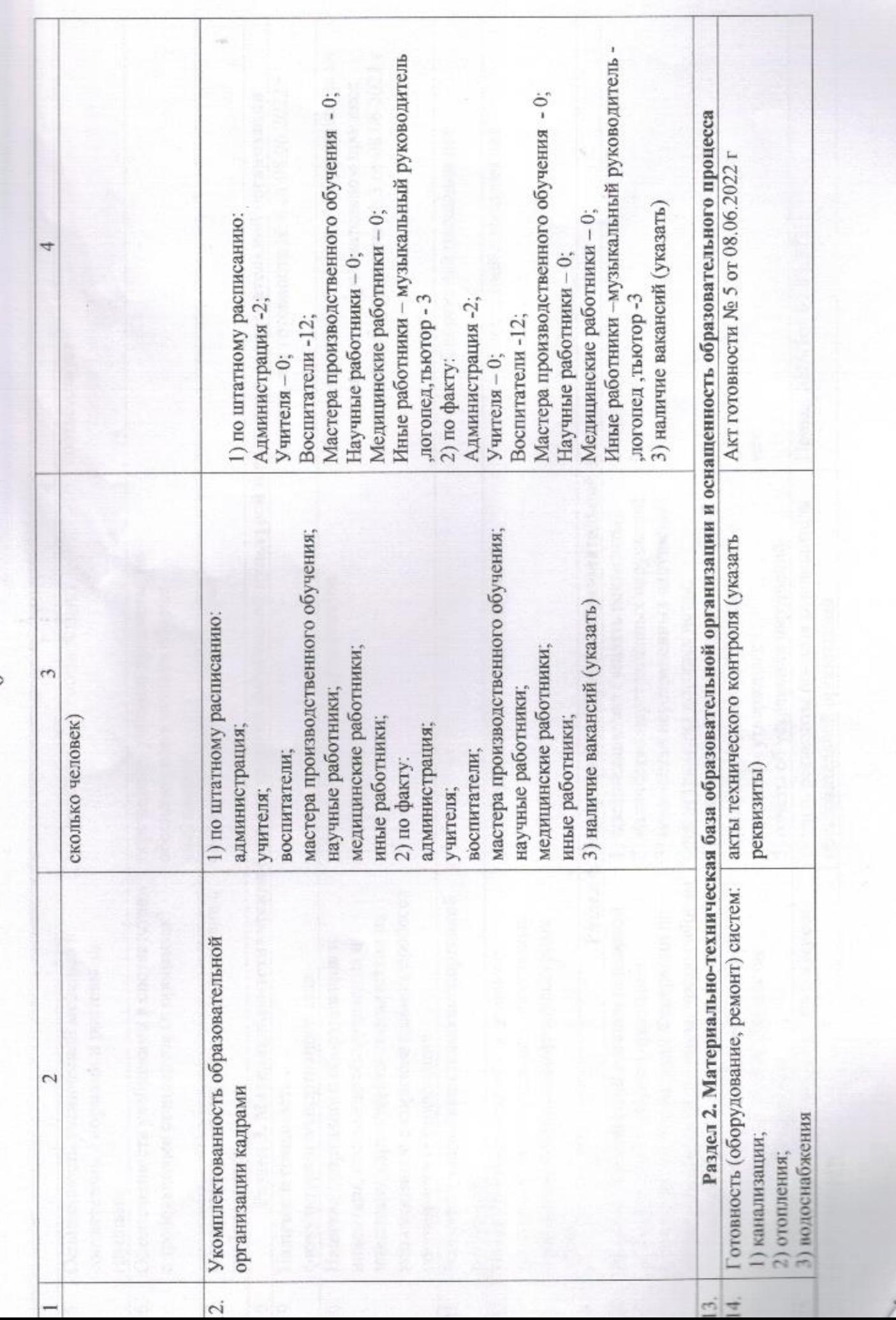

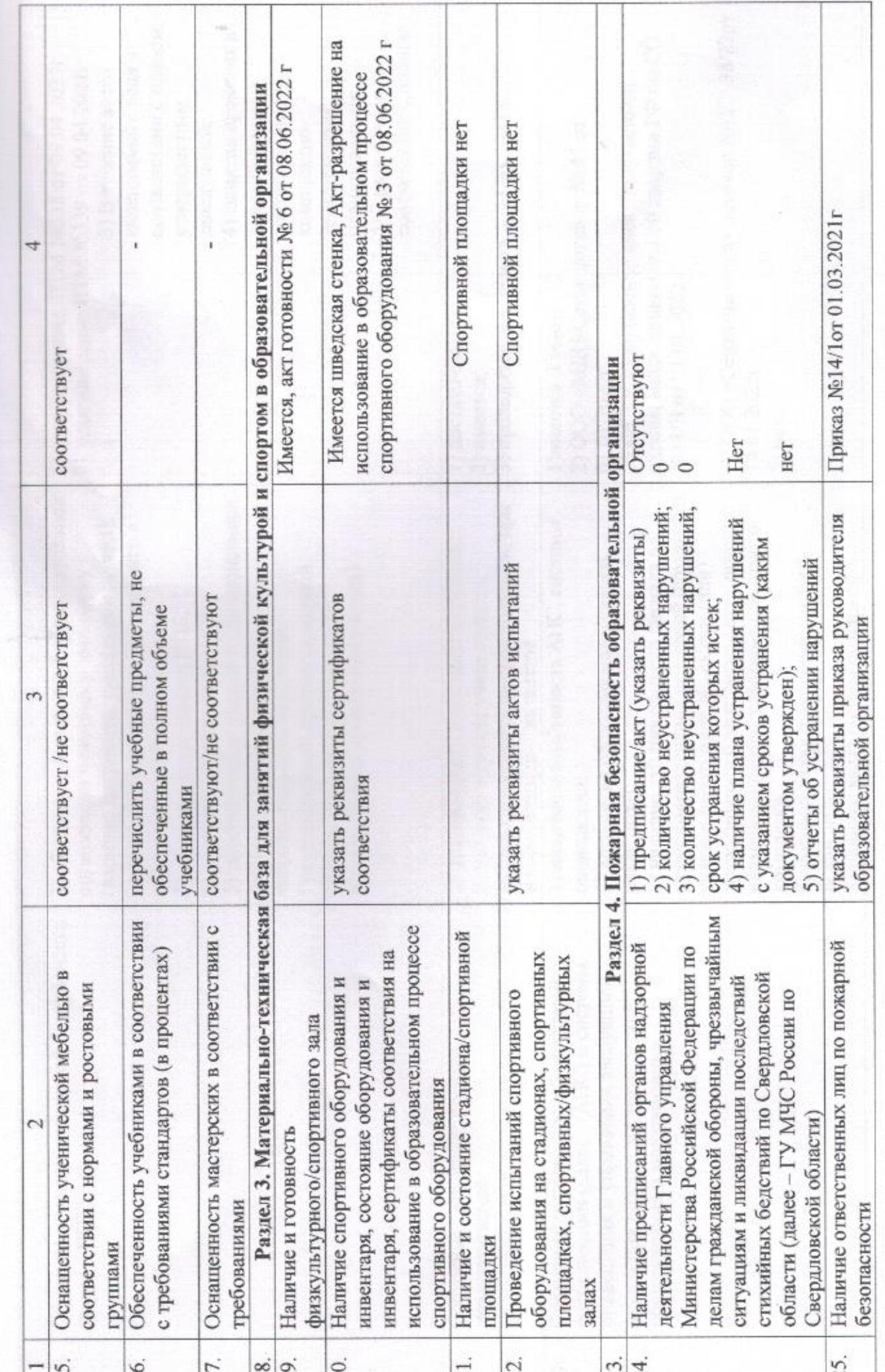

r

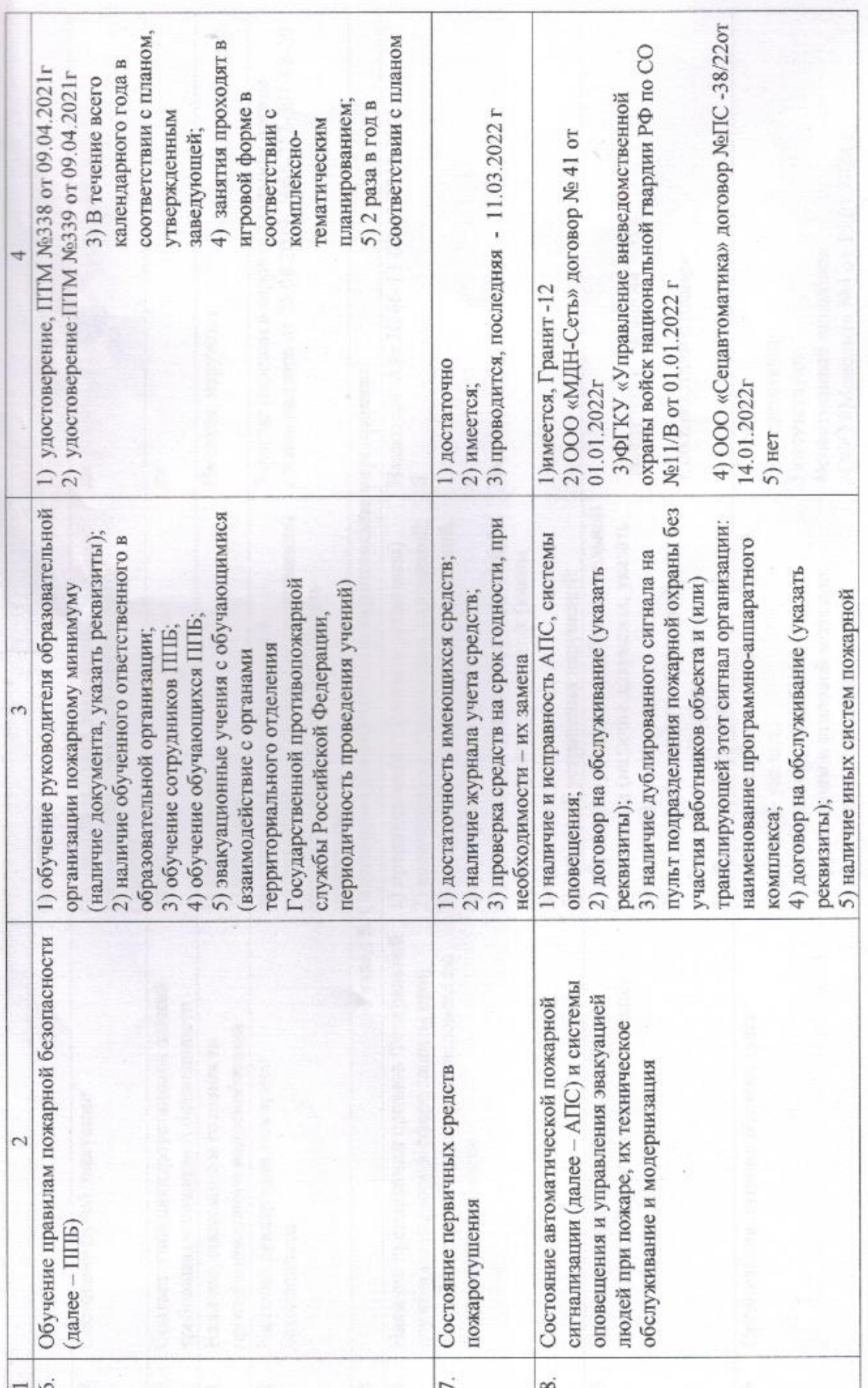

 ${}^{\infty}$ 

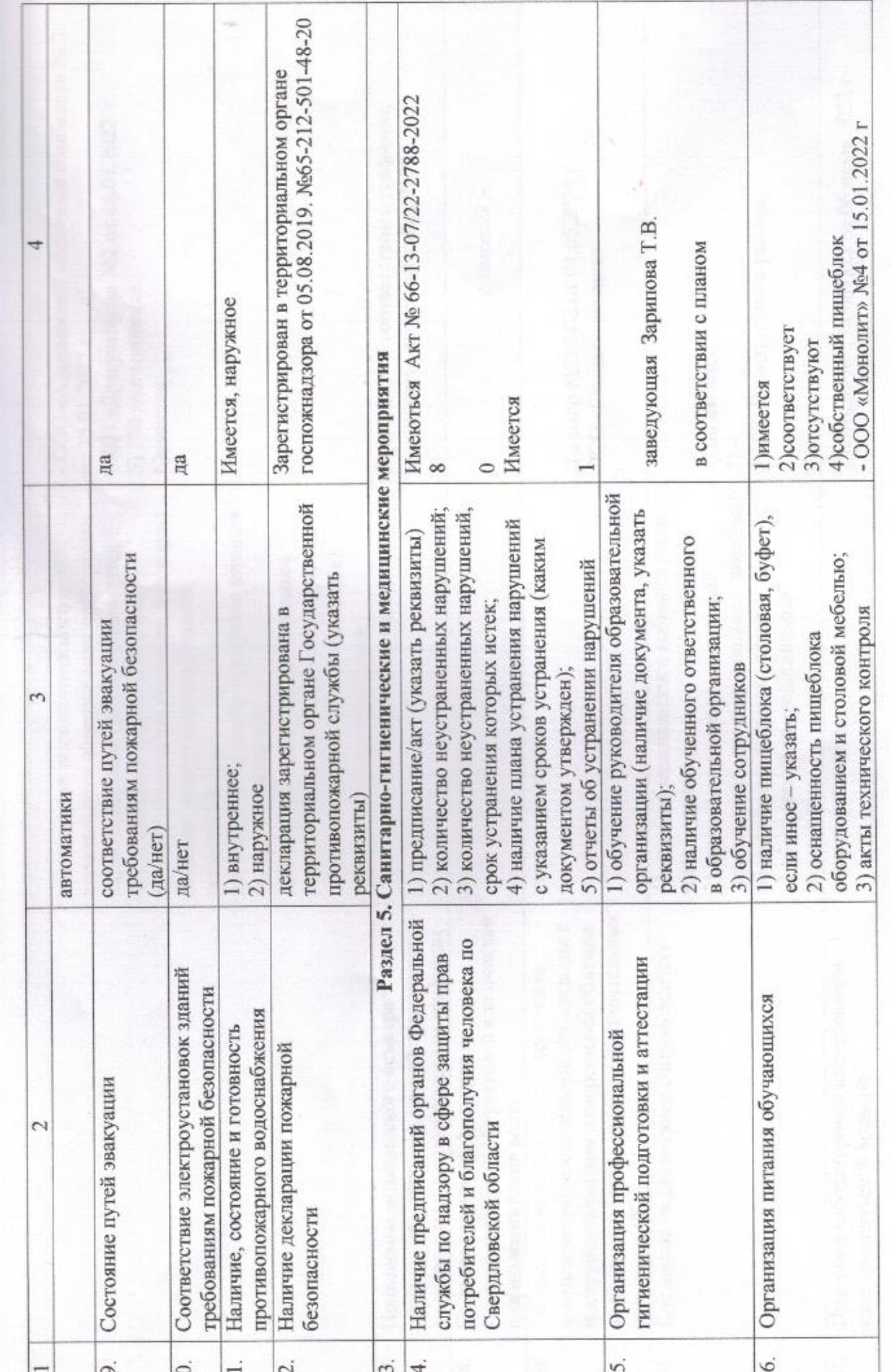

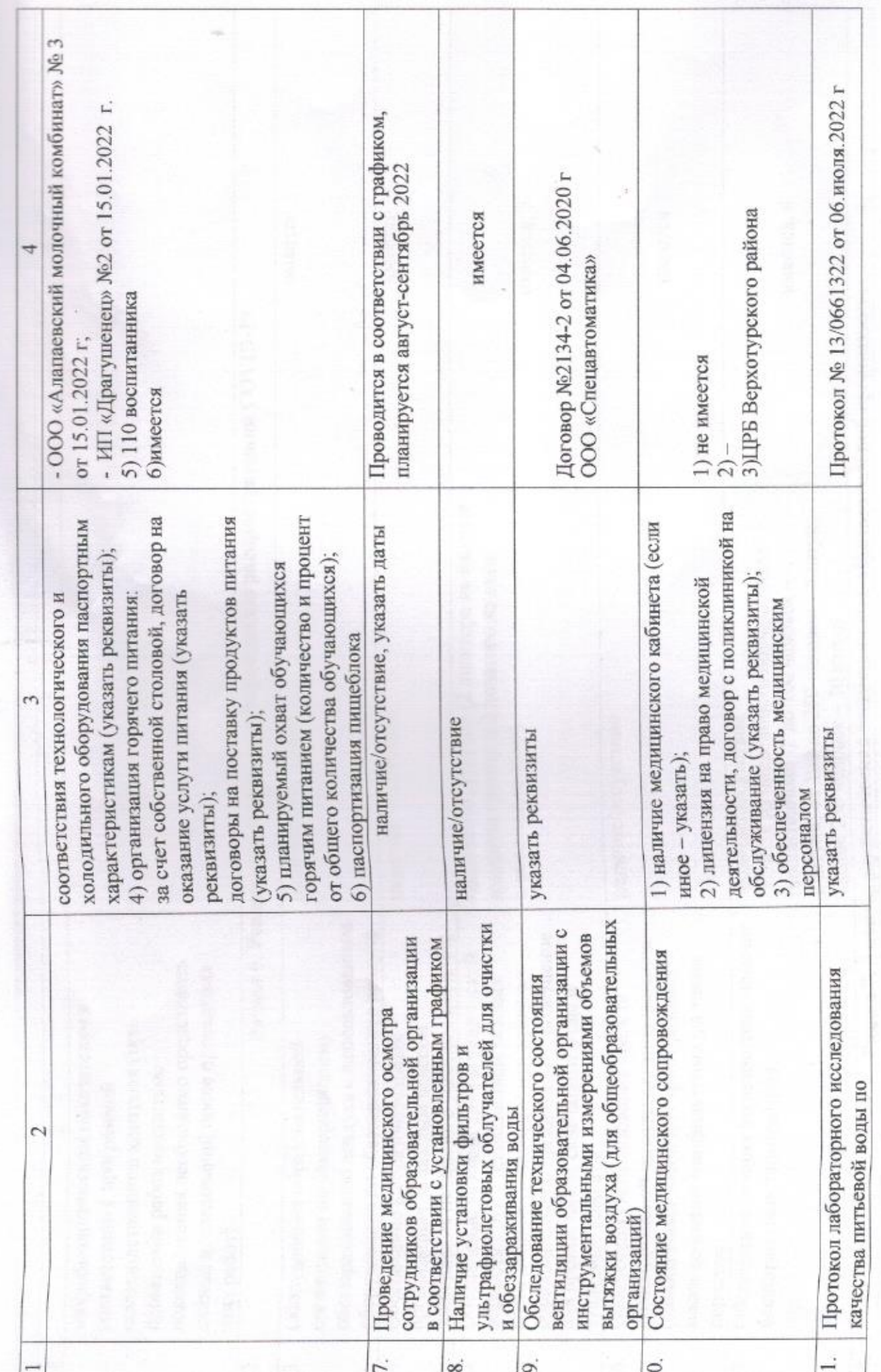

 $\frac{10}{2}$ 

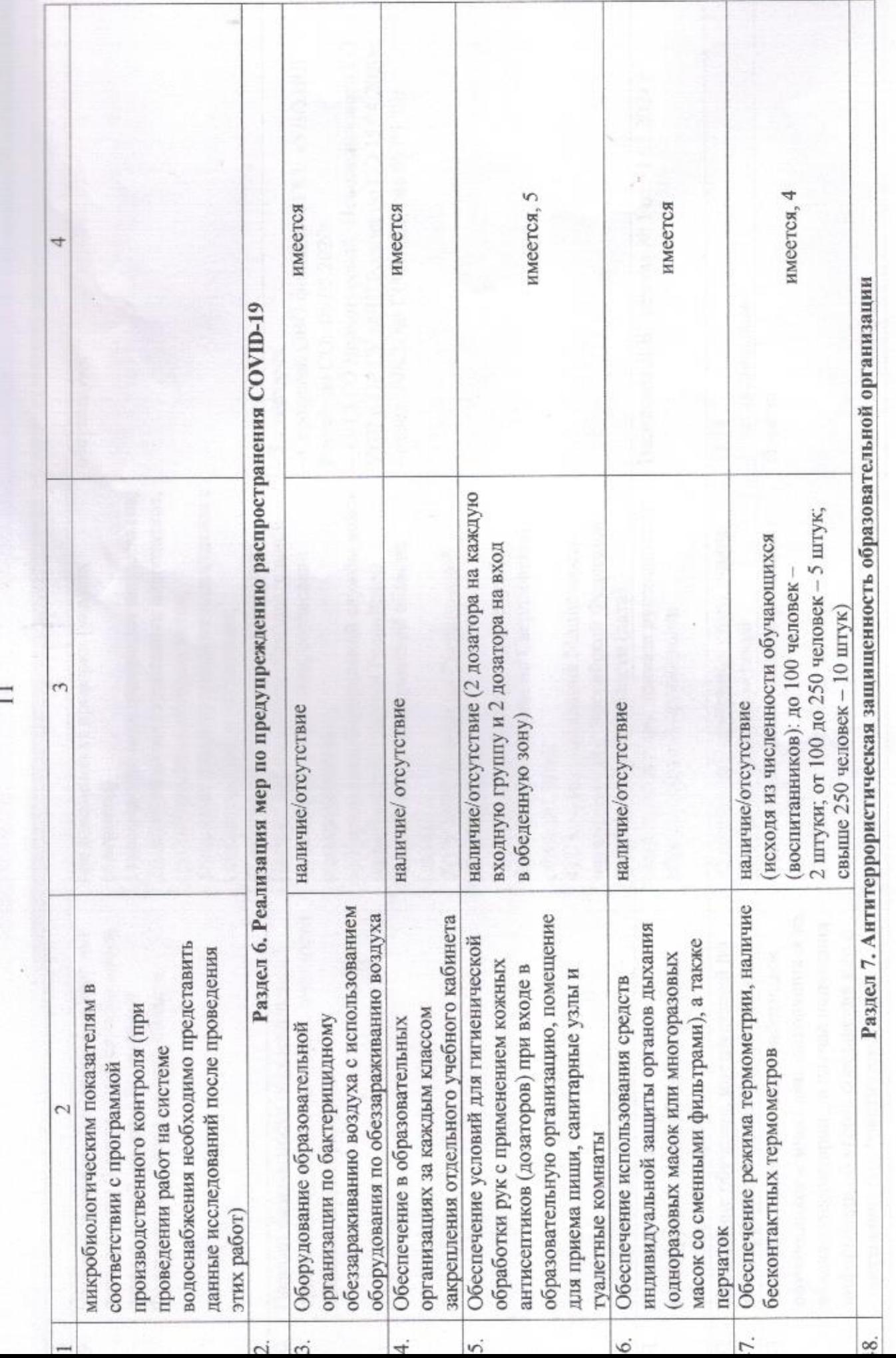

 $\frac{1}{2}$ 

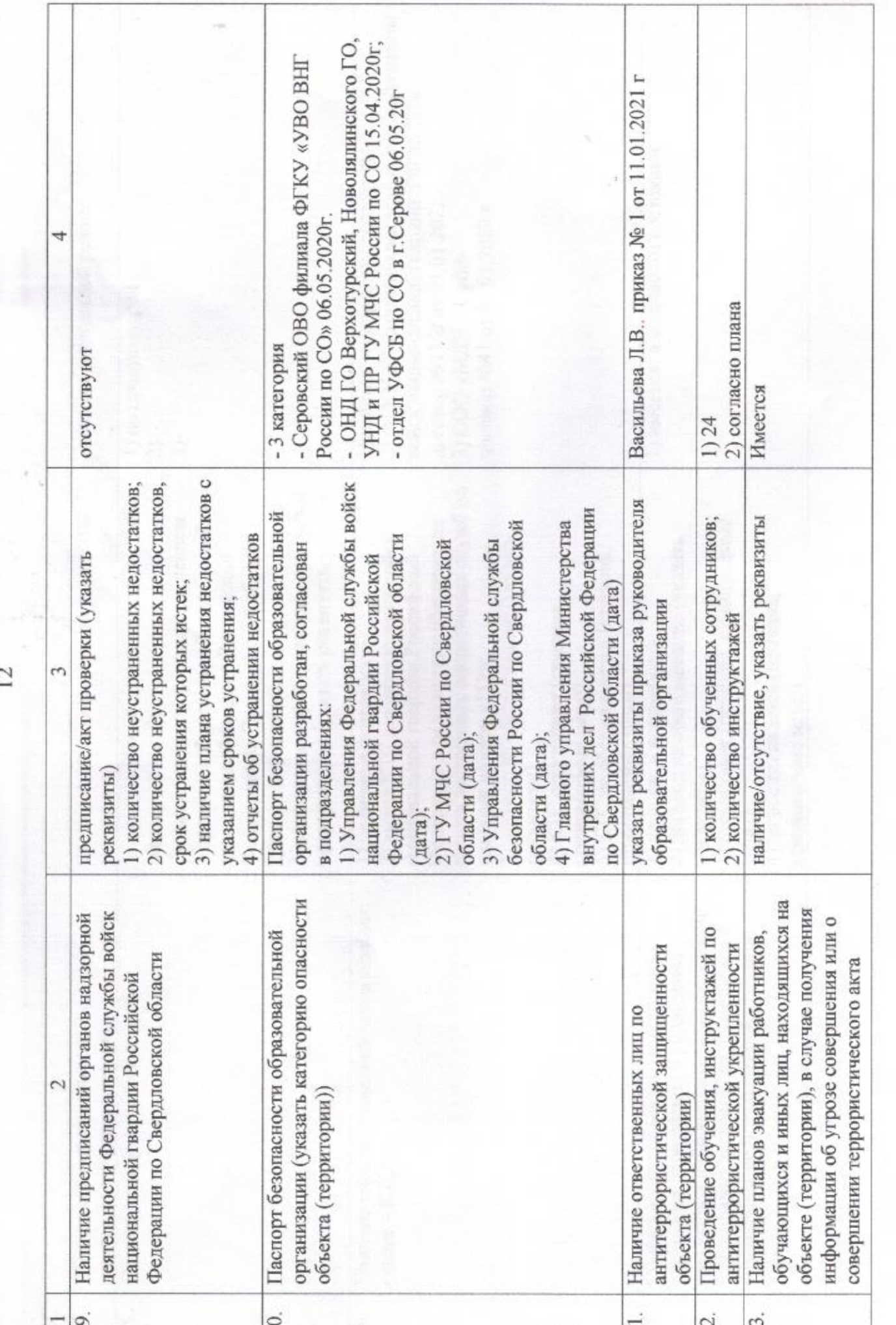

 $\overline{12}$ 

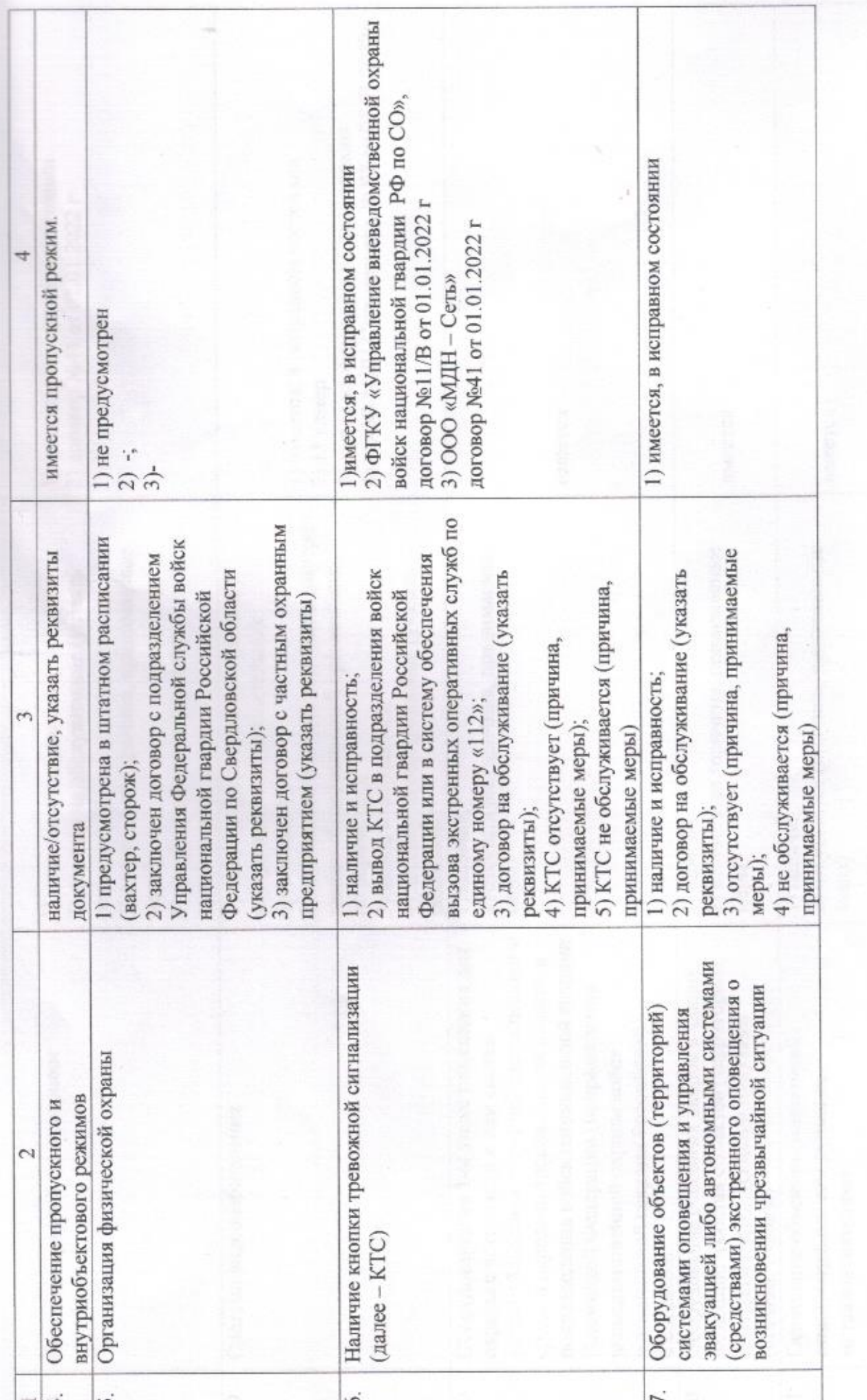

 $\frac{3}{2}$ 

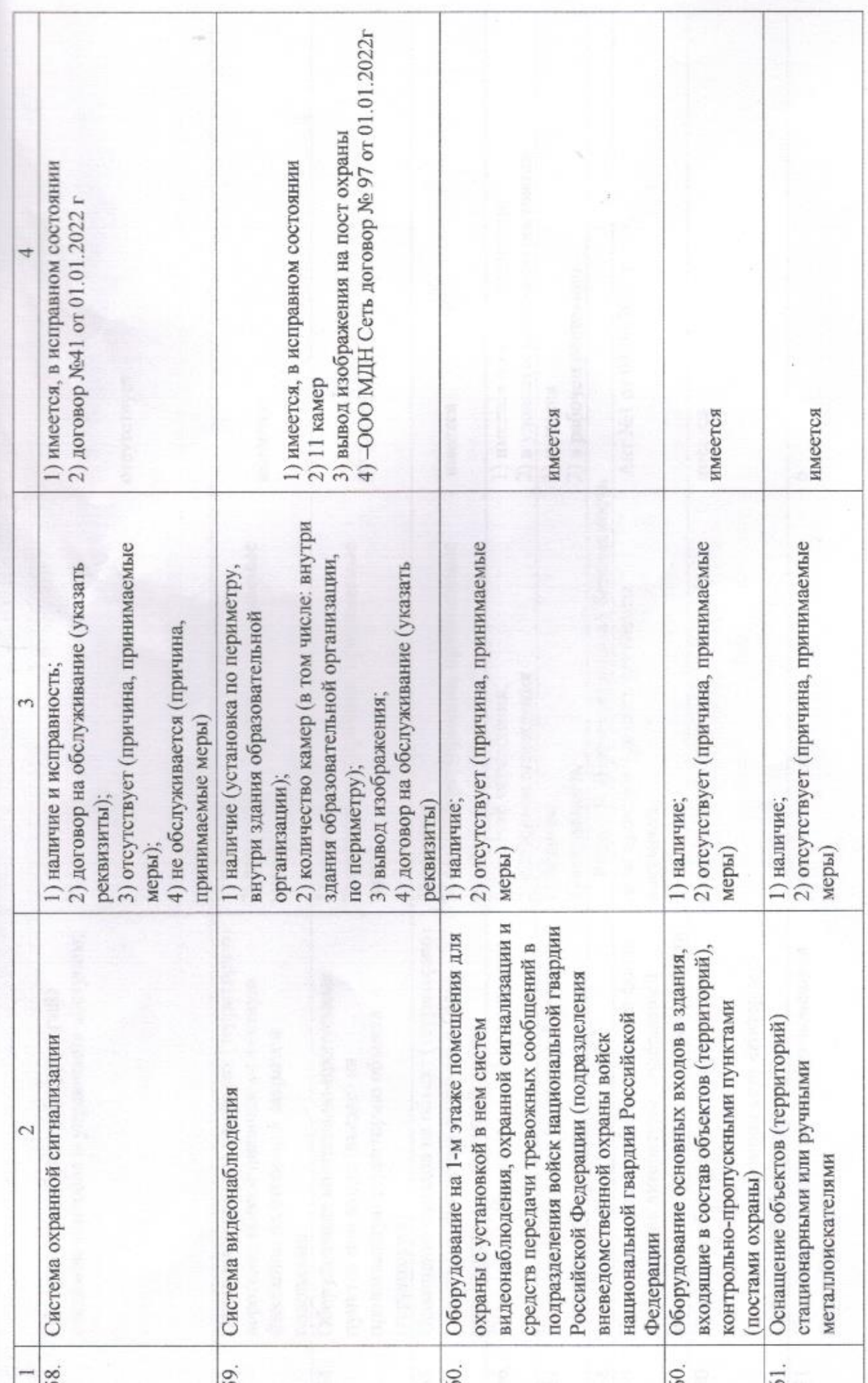

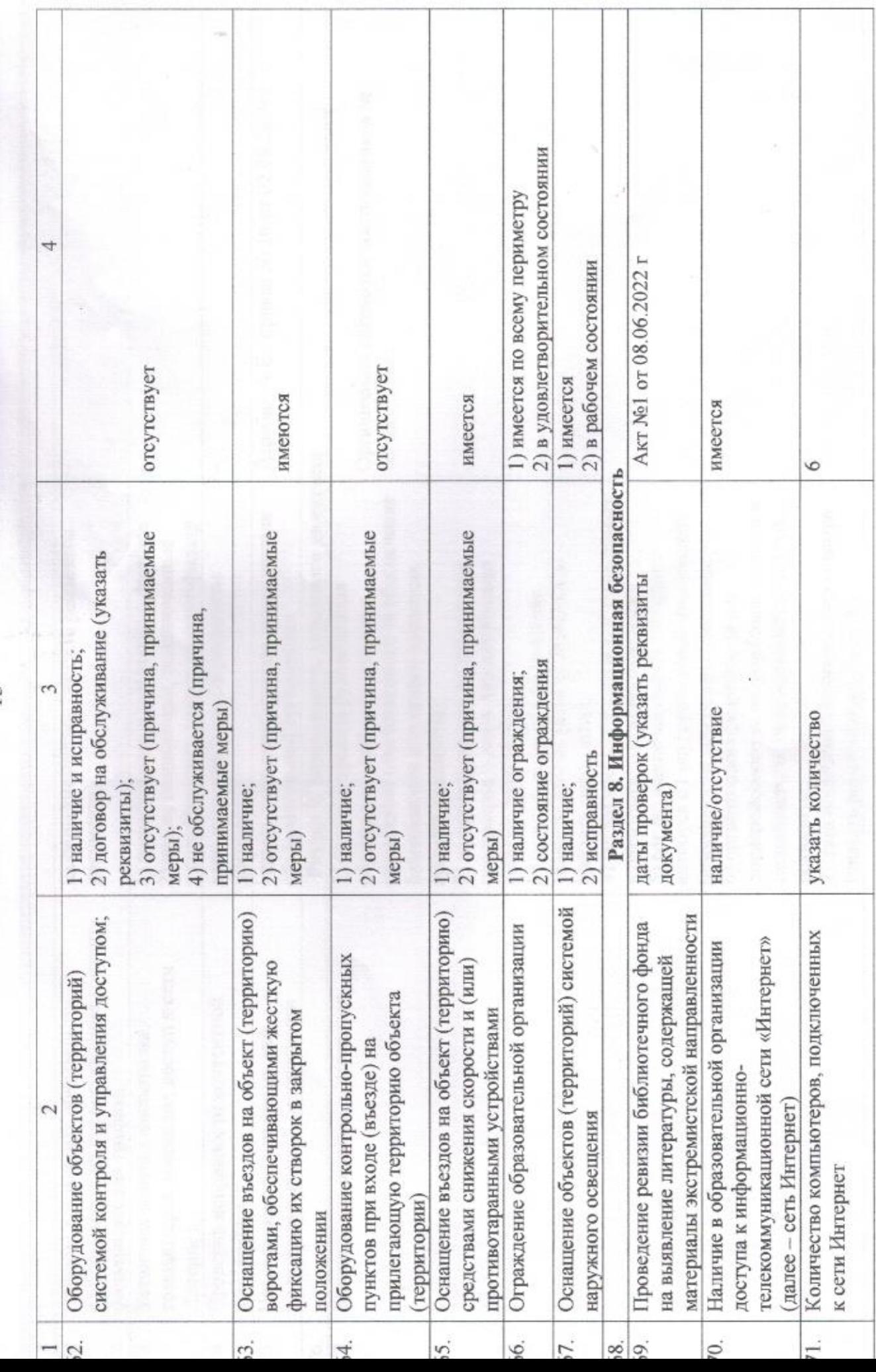

|

|

]

к

….

с.

 $\cdots$ 

‹…

Е

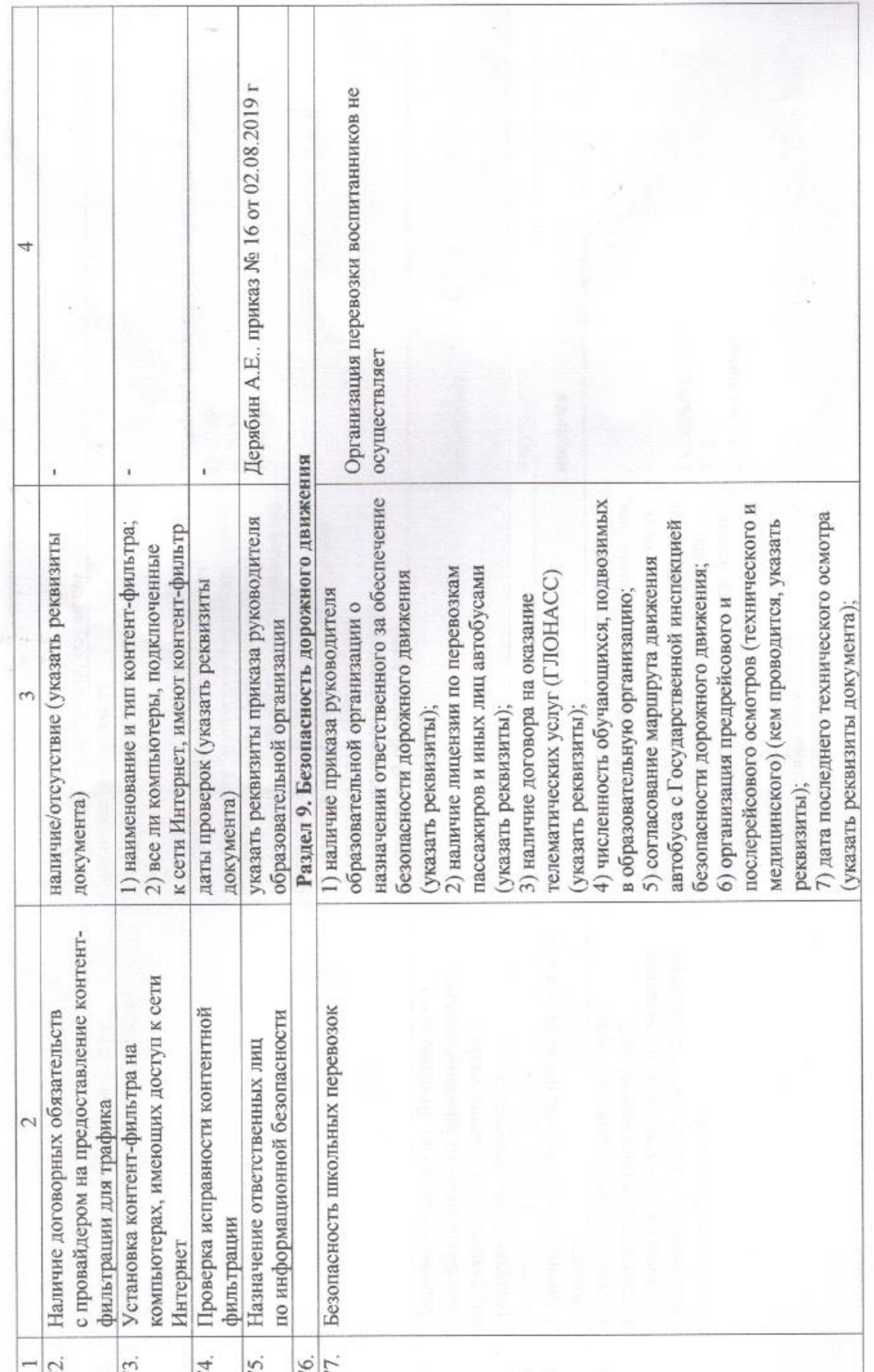

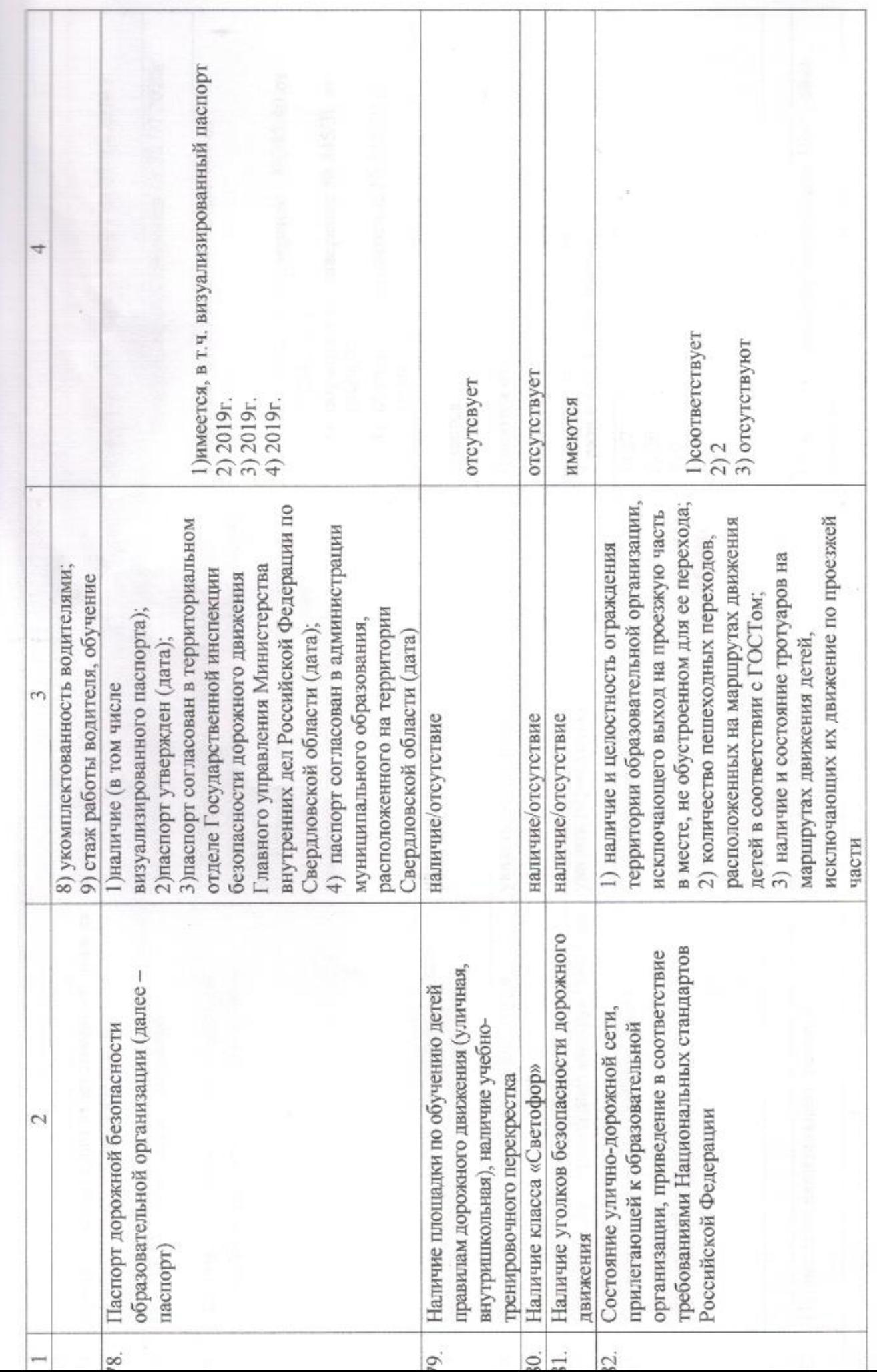

:

…,

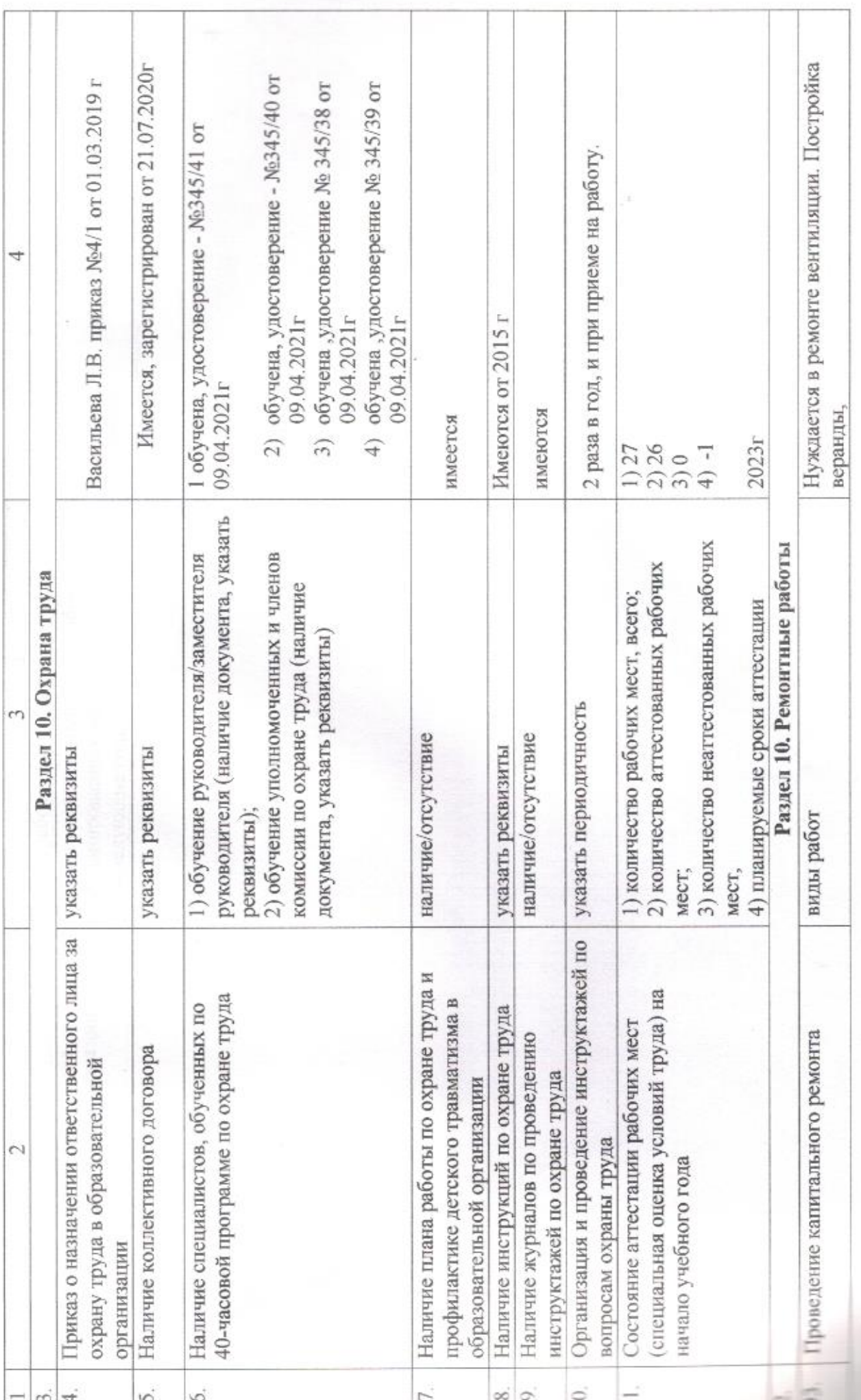

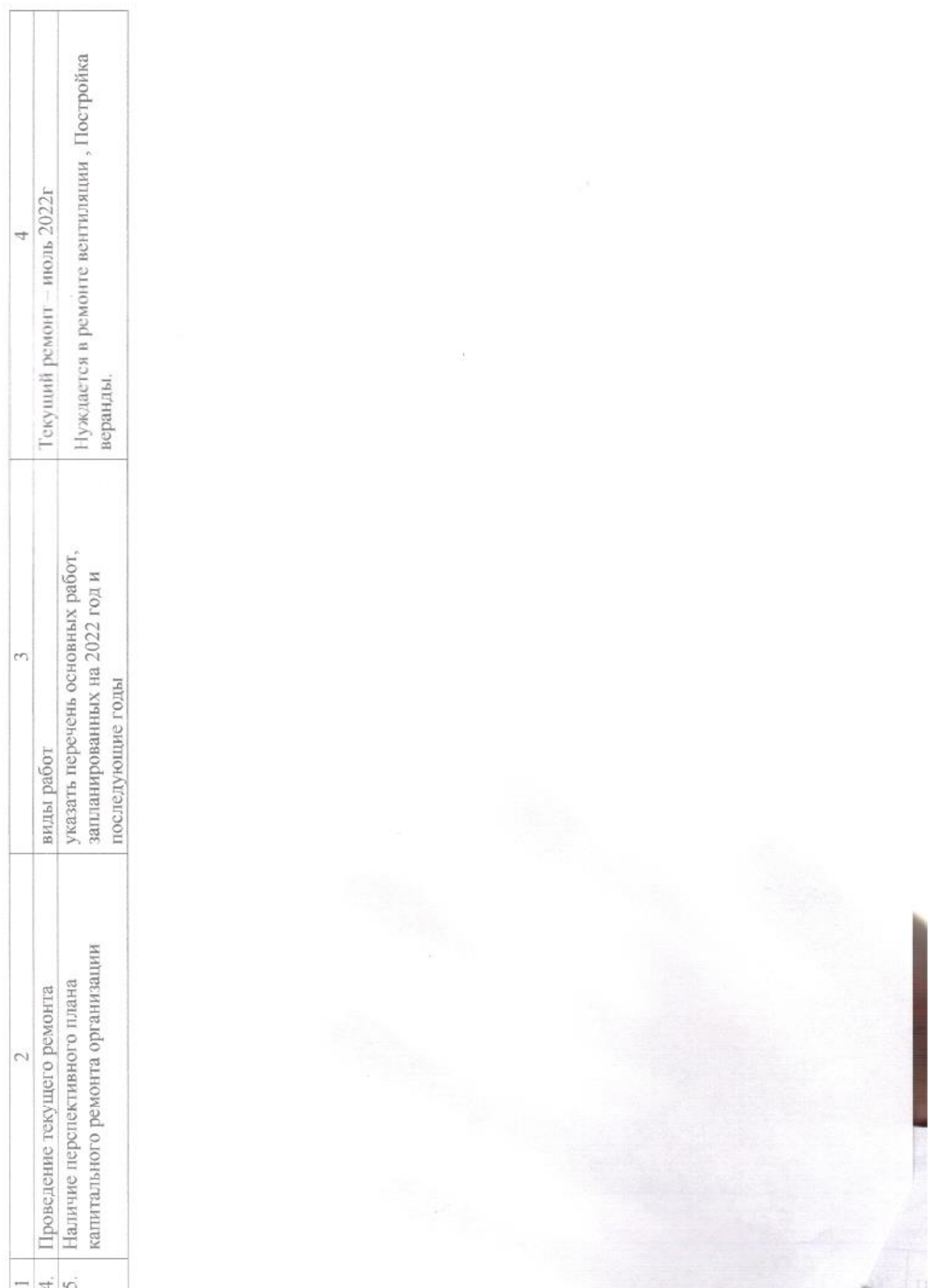

 $19\,$ 

 $\lambda$